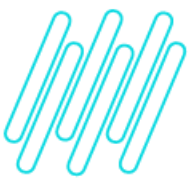

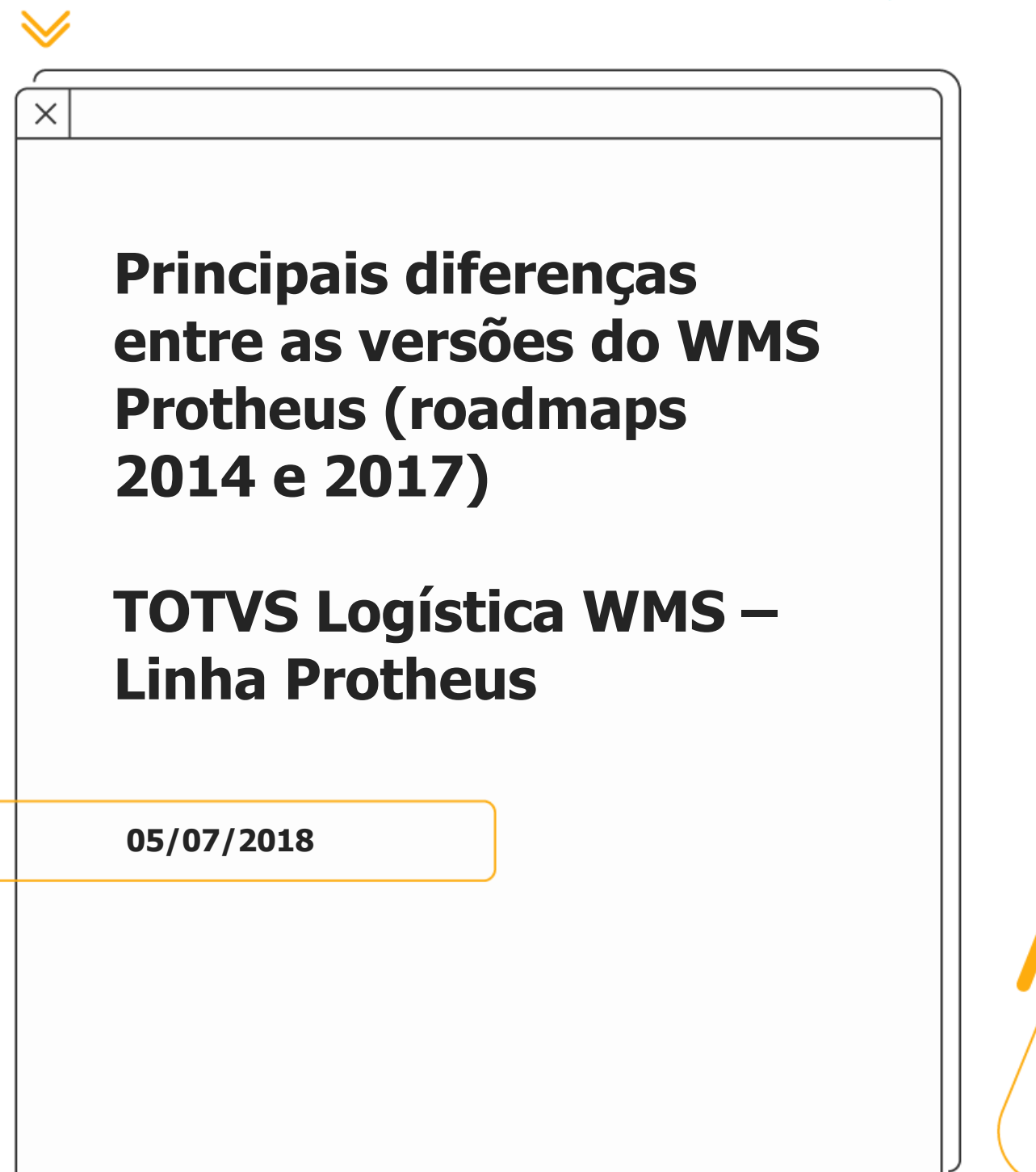

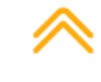

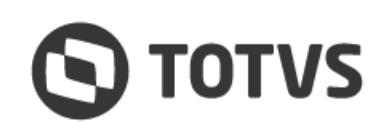

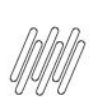

### **PRINCIPAIS DIFERENÇAS ENTRE AS VERSÕES DO WMS PROTHEUS (ROADMAPS 2014 E 2017)**

# **1. Visão geral**

Entre os Roadmaps de **2014** e **2017,** o WMS Protheus houve uma grande evolução de negócio e foi reescrito para atender novas funcionalidades.

Durante este processo algumas regras que se aplicam a ambas as versões tiveram suas funcionalidades alteradas, porém, mantendo o mesmo objetivo final do processo.

Abaixo estão listadas as principais diferenças para a nova versão:

**°** Separação das tabelas de estoque e movimentações.

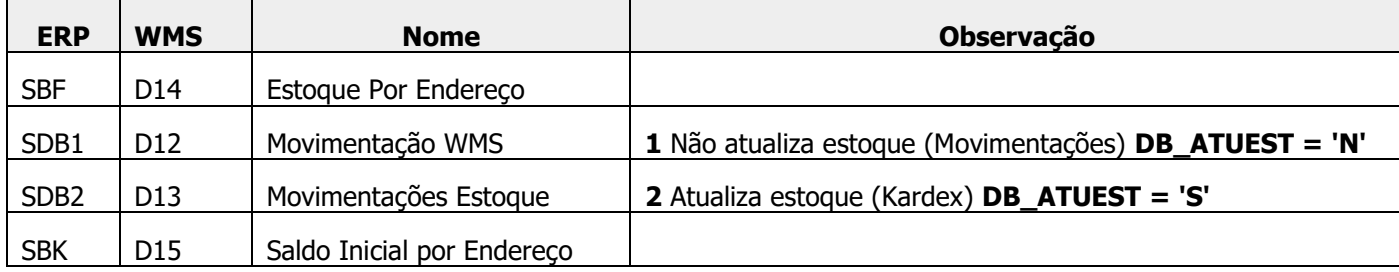

- **°** Toda movimentação de estoque de um produto que controle WMS deverá ser efetuada, obrigatoriamente, pelo módulo do WMS Protheus, não podendo mais este produto ser movimentado por rotinas de **Materiais.**
- **°** O estoque por endereço passa a controlar as entradas e as saídas previstas, não necessitando mais ler as movimentações pendentes para saber o saldo futuro do endereço.
- **°** Toda integração de entrada irá gerar o saldo no endereço origem permitindo, desta forma, visualizar o estoque por endereço antes mesmo do endereçamento. Este estoque permanecerá indisponível no WMS Protheus com saída prevista.
- **°** Todas as movimentações de estoque que foram efetuadas gerarão uma movimentação reversa ao serem estornadas, ou seja, serão geradas novas atividades para efetuar esta movimentação para o estado original do estoque.
- **°** Todas as movimentações de estoque deverão ser finalizadas de forma posterior, mesmo quando não utilizada radiofrequência. Neste caso, deverão ser utilizadas listagens de movimentos para apontar estas movimentações no armazém.
- **°** Todas as movimentações WMS que já tiverem movimentado estoque permanecerão com situação igual a **0- Estornada** ao serem estornadas, para manter a rastreabilidade do estoque, bem como, a situação da ordem de serviço também será **0-Estornada,** quando já tiver sido efetuada a movimentação.
- **°** Todas as movimentações de WMS que efetuam transferência entre endereços dentro de um mesmo armazém não gerarão SD3, apenas quando a movimentação for entre armazéns que serão gerados registros nesta tabela. [ER](https://tdn.totvs.com/pages/viewpage.action?pageId=271873150)  PCREQ-2430 SIGAWMS - [Melhorias WMS Distribuição de Produtos.](https://tdn.totvs.com/pages/viewpage.action?pageId=271873150)
- **°** Uma movimentação de requisição gerará uma tabela auxiliar **DH1**, que será utilizada para gerar a reserva de estoque para posteriormente efetivar a movimentação. [ER PCREQ-6671 SIGAWMS -](https://tdn.totvs.com/display/PROT/ER+PCREQ-6671+SIGAWMS+-+Sincronismo+-+BRA) Sincronismo.

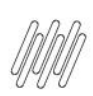

## **PRINCIPAIS DIFERENÇAS ENTRE AS VERSÕES DO WMS PROTHEUS (ROADMAPS 2014 E 2017)**

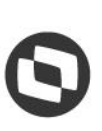

Este documento é propriedade da TOTVS. Todos os direitos reservados  $\stackrel{\cdot}{\circ}$ 

- **°** A geração de saldo a classificar passou a ser parametrizável, sendo gerado apenas se estiver informado o parâmetro **MV\_WMSBLQE**.
- **°** Foi alterada a ordem de busca das sequências de abastecimento para os processos do WMS Protheus.
- **°** Alterada a forma de execução das Ordens de Serviço de expedição que dependem de reabastecimento, para serem geradas as movimentações dependentes do reabastecimento bloqueadas, porém, a Ordem de Serviço de separação sempre será executada. Mais detalhes podem ser consultados no Documento Técnico: Ajustes no [Processo de Reabastecimento Automático e Manual -](https://tdn.totvs.com/pages/viewpage.action?pageId=655640012) TRZBVN.
- **°** A conferência de recebimento passou a registrar as movimentações de excesso e falta para Notas Fiscais já classificadas, gerando as movimentações de estoque para os armazéns parametrizados [DT SIGAWMS -](https://tdn.totvs.com/pages/viewpage.action?pageId=223915302) Armazenar [Somente o Produto Conferido, Não o Que Está Realmente na NF.](https://tdn.totvs.com/pages/viewpage.action?pageId=223915302)
- **°** Alterada a forma de efetuar a solicitação da unidade de medida nos coletores, não utilizando mais o parâmetro **MV\_WMSUMI.** Esta informação passou a ser registrada na sequência de abastecimento, podendo ser sugerida automaticamente, de acordo com as seguintes opções: 1-Primeira UM; 2-Segunda UM; 3-Unitizador; 4- Seleciona UM. Onde, quando 4-Seleciona UM.
- **°** Alteração no cadastro de **Serviço x Tarefas (WMSA070),** passando a não utilizar mais as funções para determinar o tipo de serviço e sim identificadores fixos para os serviços WMS.
- **°** No cadastro de **Serviço x Tarefas (WMSA070)** também foram substituídos os parâmetros **MV\_RFENDDE** e **MV\_WMSMTEA** pelo campo **Mult. Ativ.**, permitindo que estas parametrizações sejam configuradas por tarefa. Além disso, foi incluído o campo **Permite Mult.,** o qual permite indicar que para uma determinada atividade da tarefa não se aplica a parametrização.
- **°** Além disso, no cadastro de **Serviço x Tarefas (WMSA070)** houve a substituição dos parâmetros **MV\_WMSVEMB** e **MV\_WMSCEXP** por campos na tela, permitindo que as parametrizações sejam configuradas por **serviço.** Estas parametrizações permanecerão gravadas nos registros gerados no ato da execução, sendo modificações posteriores a execução no cadastro de **Serviço x Tarefas,** as quais não terão efeitos para processos pendentes - ER PCREQ-2430 SIGAWMS - [Montagem de Volume no Apanhe.](https://tdn.totvs.com/display/PROT/ER+PCREQ-2430+SIGAWMS+-+Montagem+de+Volume+no+Apanhe+BRA)
- **°** Para obter mais detalhes sobre as principais novidades na nova versão do WMS Protheus, acesse o Conteúdo Complementar: [Principais novidades na nova versão do WMS.](https://tdn.totvs.com/x/AKrpEg)
- **°** Para efetuar a migração para a nova versão, consulte o Conteúdo Complementar: [Atualização para controle de](https://tdn.totvs.com/x/CSoXEQ)  [estoque por endereço exclusivo para o WMS.](https://tdn.totvs.com/x/CSoXEQ)

#### **Importante**

Todas as funcionalidades citadas acima aplicam-se exclusivamente à **nova versão do WMS**, sendo que estas não serão replicadas para a versão anterior.

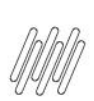

## **PRINCIPAIS DIFERENÇAS ENTRE AS VERSÕES DO WMS PROTHEUS (ROADMAPS 2014 E 2017)**

# **2. Observações**

- **°** A grande maioria dos **Pontos de Entrada** foram retirados do sistema, pois várias novas funcionalidades foram implementadas, muitas delas complementando funcionalidades executadas pelos mesmos.
- **°** Os Pontos de Entrada serão inseridos novamente sob demanda, sendo analisada cada solicitação para verificar se a regra passou a ser contemplada pelo produto padrão.

#### **3. Assuntos relacionados**

#### **Documentos de Referência**

- **°** [Parâmetros \(Configurações -](https://tdn.totvs.com/pages/viewpage.action?pageId=569475584) SIGAWMS)
- **°** Serviços Vs [Tarefas \(WMSA070 -](https://tdn.totvs.com/pages/viewpage.action?pageId=569502196) SIGAWMS)

 $\stackrel{\cdot}{\circ}$